# Sistemi Operativi<sup>1</sup>

#### Mattia Monga

Dip. di Informatica Università degli Studi di Milano, Italia mattia.monga@unimi.it

a.a. 2012/13

1  $1e^{-1}$ @ $0$ @ 2011–13 M. Monga. Creative Commons Attribuzione-Condividi allo stesso modo 3.0 Italia License.<br>http://creativecommons.org/licenses/by-sa/3.0/it/. Immagini tratte da [?] e da Wikipedia. [

# Memorie di massa

Il disco fisso (hard disk) è generalmente una memoria magnetica.

Viene sfruttato il fenomeno del ciclo di isteresi di elementi magnetici (L'isteresi è la caratteristica di un sistema di reag[ire](#page-0-0) in ritardo alle sollecitazioni applicate e in dipendenza dello stato precedente).

<span id="page-0-0"></span>Un ciclo di isteresi può essere ottenuto anche elettronicamente (Schmitt trigger). Le memorie US[B, invece, sono basat](mattia.monga@unimi.it)e su transistor NAND.

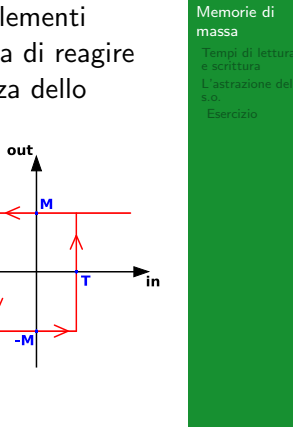

Bruschi Monga

L'astrazione del

[B](#page-5-0)ruschi Monga

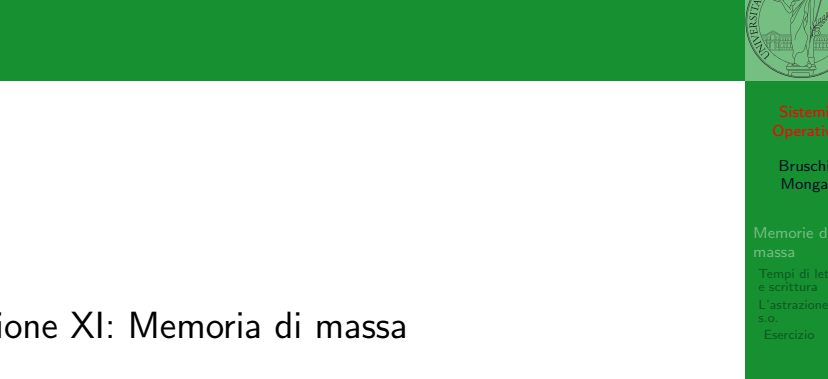

## Lezione XI: Memoria di massa

212

# Hard disk

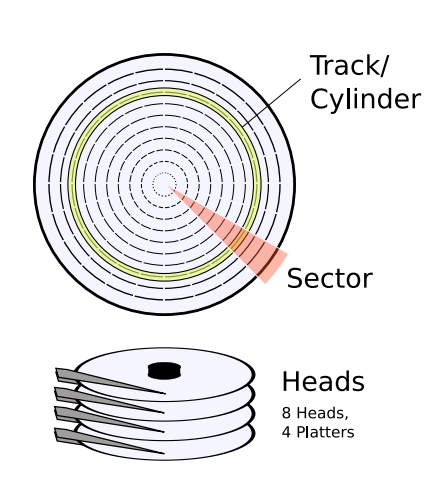

**Gli elementi** contenenti dati (blocchi fisici) sono definiti da tre coordinate

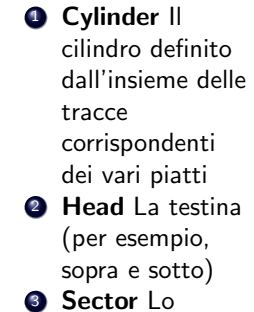

spicchio

Bruschi Monga Memorie di massa e scrittura

# Calcolo dei blocchi

 $blockS$ ide  $=$ (cylindersPerPlatter) ∗ (SectorsPerPlatter) blocksPerPlatter = (blocksPerPlatterSide) ∗ (HeadsPerPlatter)  $blockPerPlatter =$ (cylindersPerPlatter) ∗ (SectorsPerPlatter) ∗ (HeadsPerPlatter)  $blocks = (Cylinders) * (Heads) * (Sectors)$ 

#### Example

Un floppy disk con 80 cilindri, 2 testine, 18 settori  $\rightsquigarrow$  2880

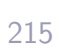

# Tempo di lettura e scrittura

<span id="page-1-0"></span> $T = T$ empo $DiR$ otazione + Tempo $DiR$ icerca + Tempo $DiA$ cc[esso](#page-0-0) Il tempo di rotazione è detto anche latenza Il tempo di ricerca (seek time) può essere ottimizzato con algoritmi opportuni

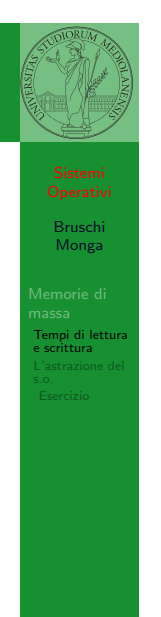

Bruschi Monga Memorie di massa

L'astrazione del

# **CHS**

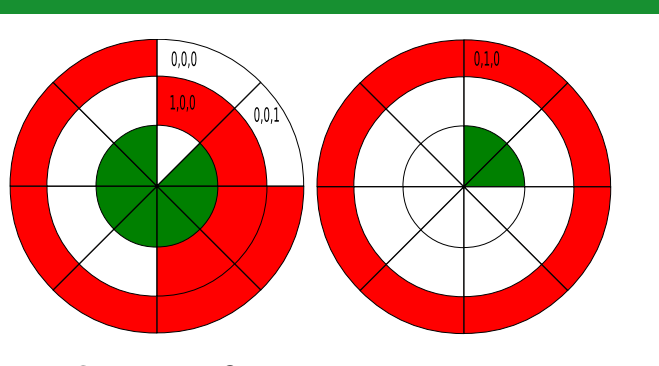

- $C = 3H = 2S = 8$  totale blocchi 48
- $\bullet$  zona (partizione) rossa 0,0,2  $\rightsquigarrow$  1,0,3

 $(1*(2*8)+0*8+3*1)-(0*(2*8)+0*8+2*1)=19-2=17$ 

In realtà 18 perché contiamo da zero

216

Bruschi Monga Memorie di massa

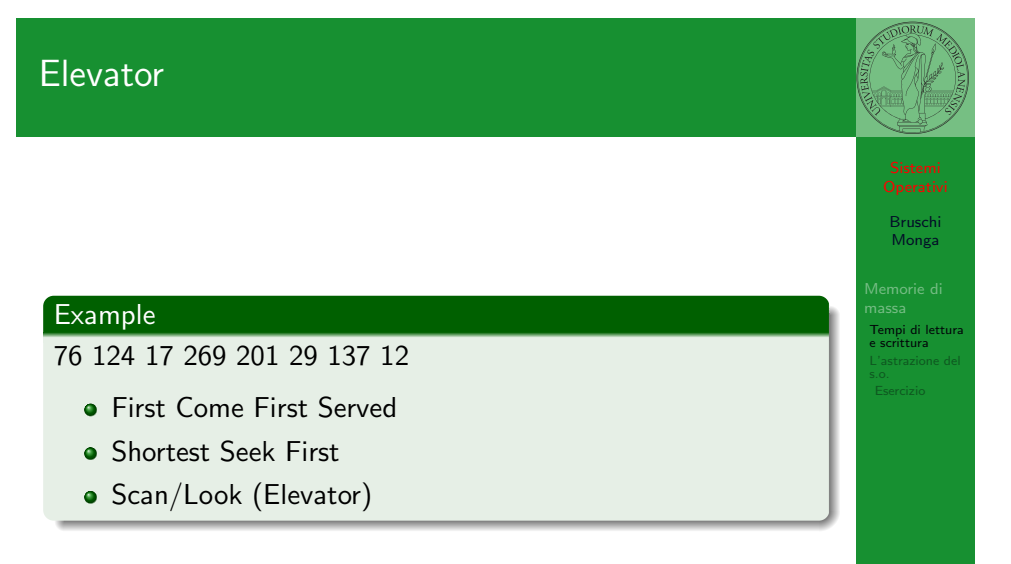

217

## Device logico

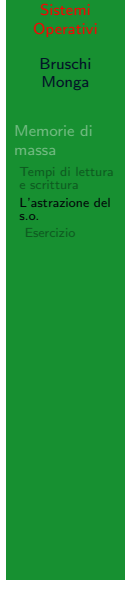

219

L'astrazione fornita dal s.o. per il disco è quella del device a blocchi. Il blocco è un *blocco logico*, potenzialmente diverso dal blocco fisico.

I device a blocchi sono file speciali, identificati da

- Major number: identifica la categoria del device (disco IDE, floppy)
- Minor number: numero d'ordine del device all'interno di una categoria

# Partizioni

Lo spazio di memoria di uno hard-disk è ripartito in porzioni indipendenti (partizioni): in linea di principio possono contenere anche sistemi differenti. Generalmente contengono sotto-file-system il cui backup  $e/o$  aggiornamento è indipendente.

- Partition table sector Contiene la descrizione di 4 partizioni (primarie) agli offset 446, 462, 478, 494
	- Partizione Una zona contigua del disco (CHS)
- <span id="page-2-0"></span>Partizione estesa Una partizione che permette una nuova suddivisione (partizioni logiche) grazie ad un nuovo PTS

# mknod

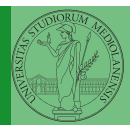

Bruschi Monga

L'astrazione del s.o.

> Bruschi Monga

e scrittura L'astrazione del s.o.

I file speciali si creano con /usr/bin/mknod generalmente in /dev

- Device a blocchi b
- **O** Device a caratteri c
- Named pipe p (non ha major e minor)

220

# [B](#page-0-0)ruschi Monga e scrittura

[L'astraz](#page-1-0)ione del s.o.

Partition table struct partition { char active; char begin[3]; char type; char end[3]; int start; int length; <sup>8</sup> };

 $221$ 

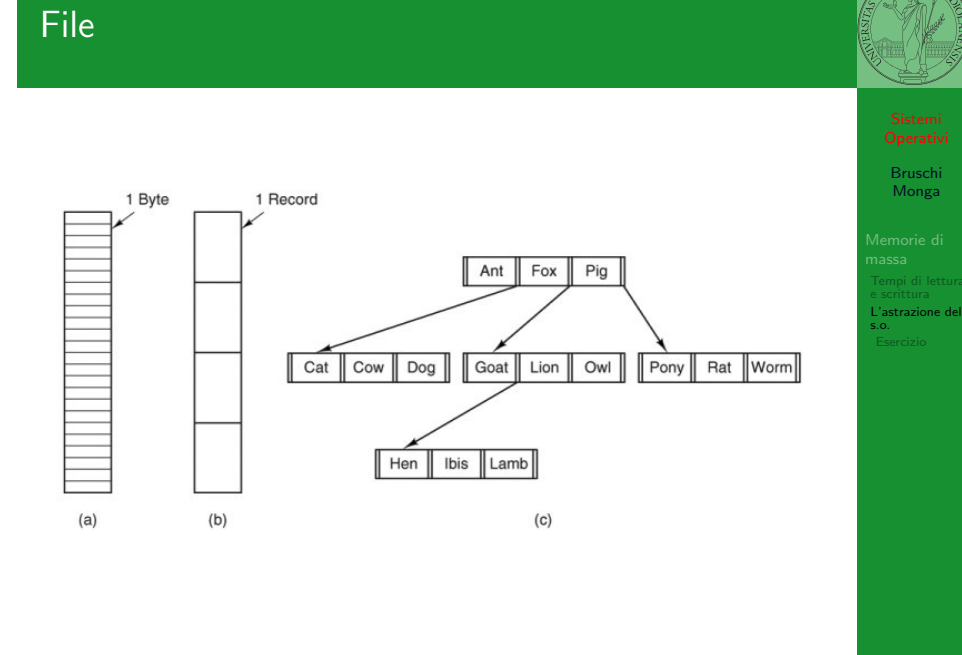

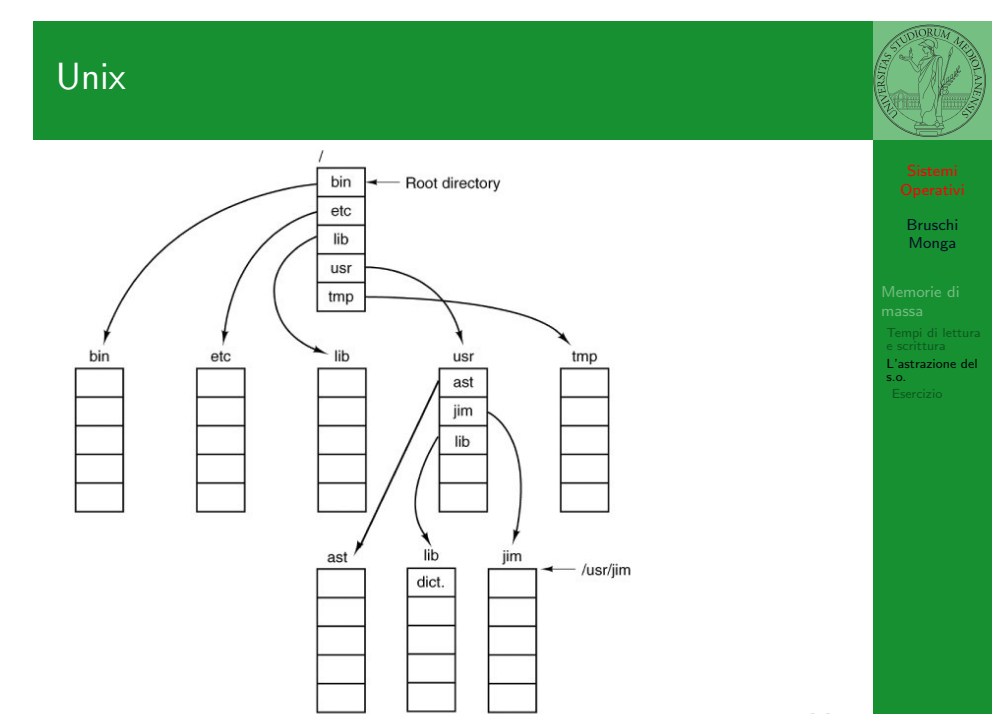

# **Directory**

 $(a)$ 

#### $\Box$  Directory  $\bigcirc$  File -Root directory -Root directory -Root directory User<br>directory  $\mathcal{A} \oplus \mathcal{B} \oplus \mathcal{A}$ ि। 「ョ  $\boxed{B}$  $\sqrt{A}$ A  $\mathbf C$ L'astrazione del s.o. 百白日  $\bigcirc$  $\bigcirc$  $(B)$  $\odot$  $\sqrt{c}$ ি া (ট Files  $\binom{B}{B}$ User subdirectories  $\mathbb{Q} \mathbb{Q}$  $\circledcirc$  $(c)$  $(b)$

224

Bruschi Monga

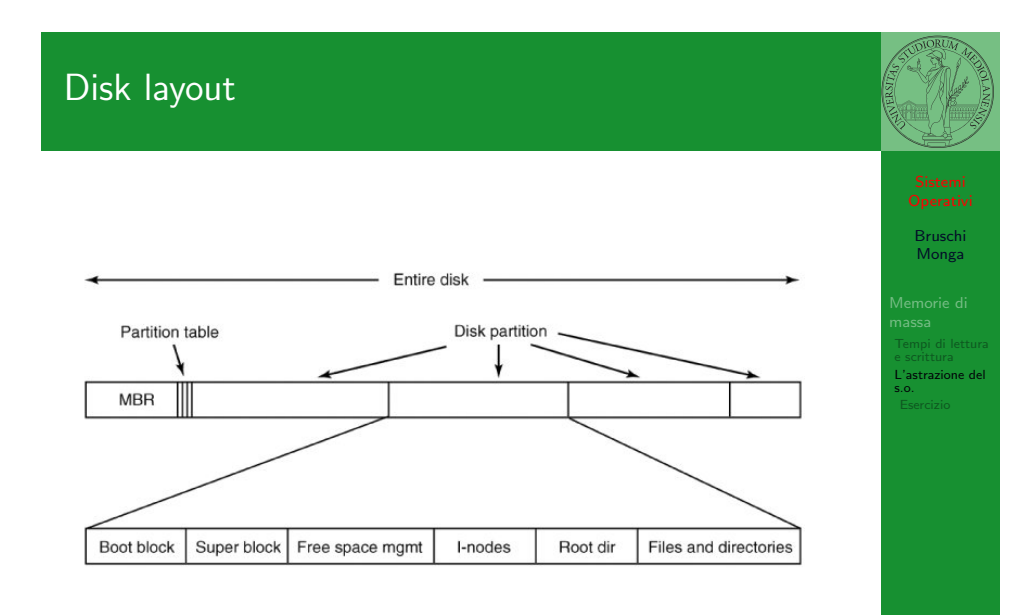

223

226

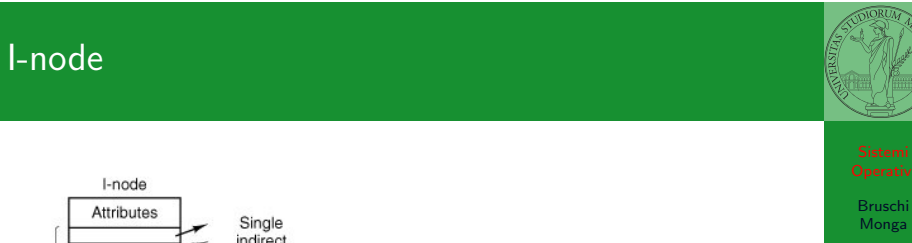

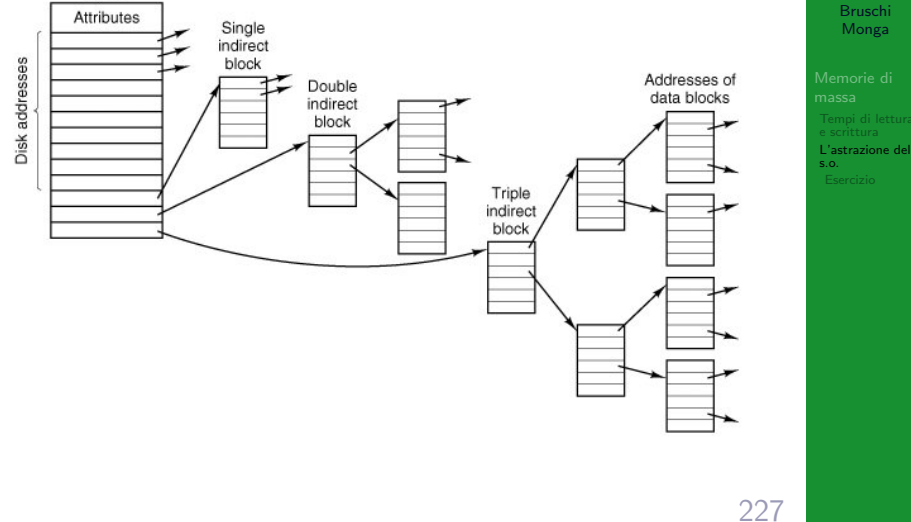

# Un esempio di i-node

10 hits Mode File type and rwx bits Number of link Directory entries for this file  $-1$ lid .<br>Libertifica construira acuea fila  $\overline{\phantom{a}}$  Gid Owner's group File size Number of butge in the file Access time Times are all in seconds since<br>Jan 1, 1970 Modification time Status change time Zone 0 Zone 1 64 bytes  $Z$ one 2 Zone 3 Zone numbers for<br>the first seven data<br>zones in the file  $z$ one 4 Zone 5 Zone 6 Indirect zone Used for files larger<br>than 7 zones Double indirect zone Unused (Could be used for triple indirect zone)

Con blocchi da 1KB, zone da 32 bit (default con EXT-2, che però ha 12 zone dirette):

- $\bullet$  Qual è la dimensione massima di un file con un solo blocco di overhead?
- · Qual è la dimensione massima di un file?
- Quanti blocchi di overhead sono necessari per un file da 100MB di dati?

228

Bruschi Monga

L'astrazione del s.o.

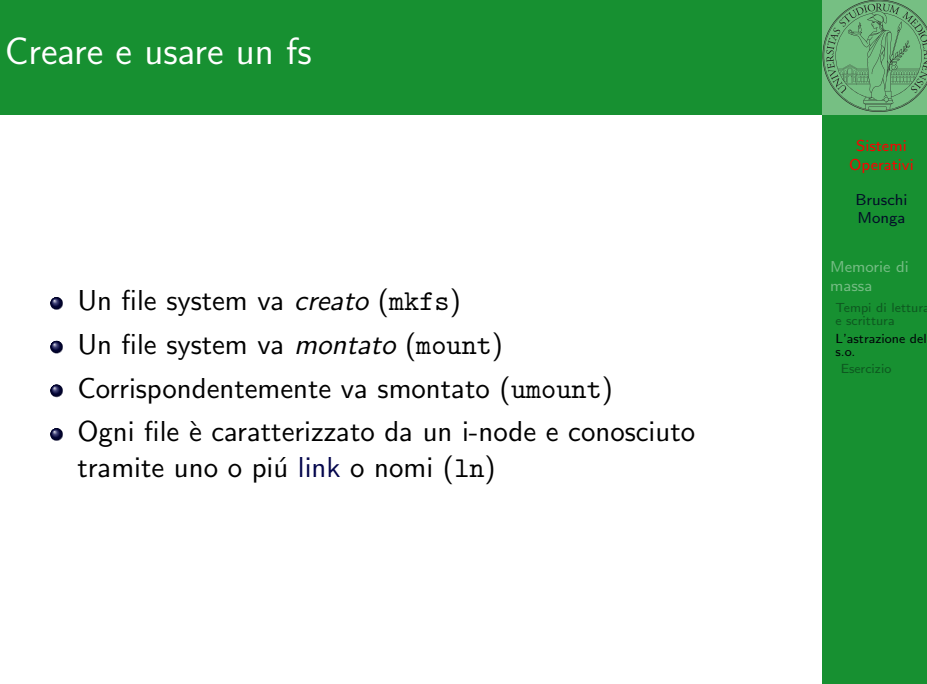

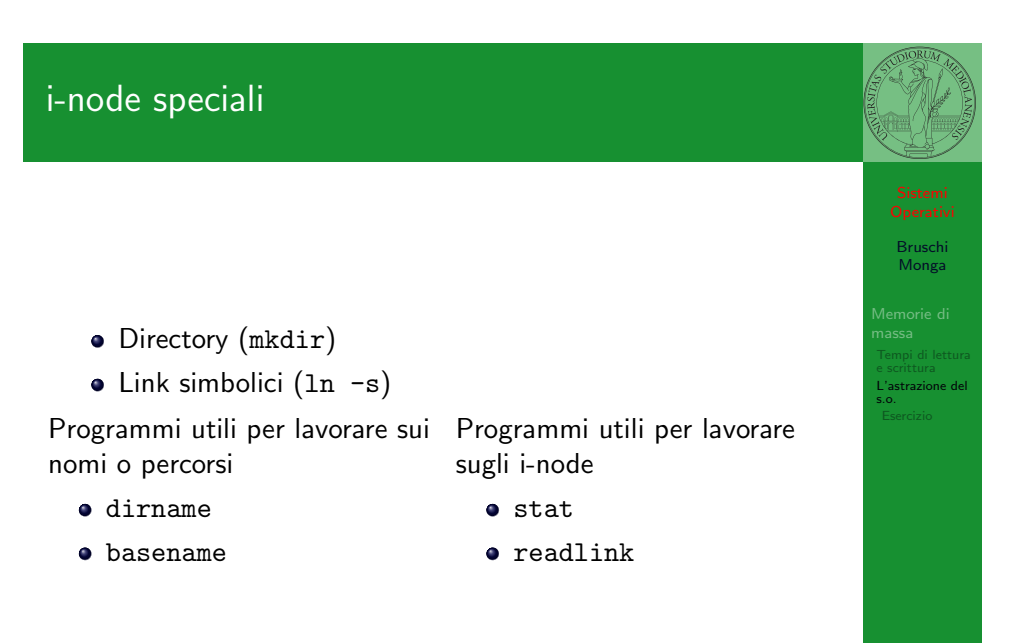

## Inconsistenze

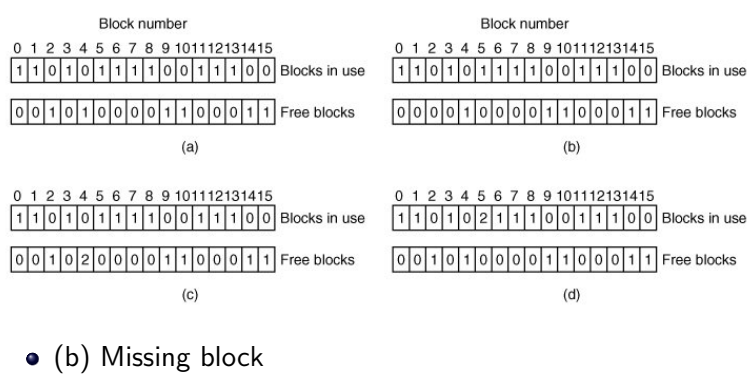

- 
- (c) Duplicate block in free list
- (d) Duplicate data block
- inconsistenze sul numero di link

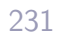

Bruschi Monga

L'astrazione del s.o.

<span id="page-5-0"></span>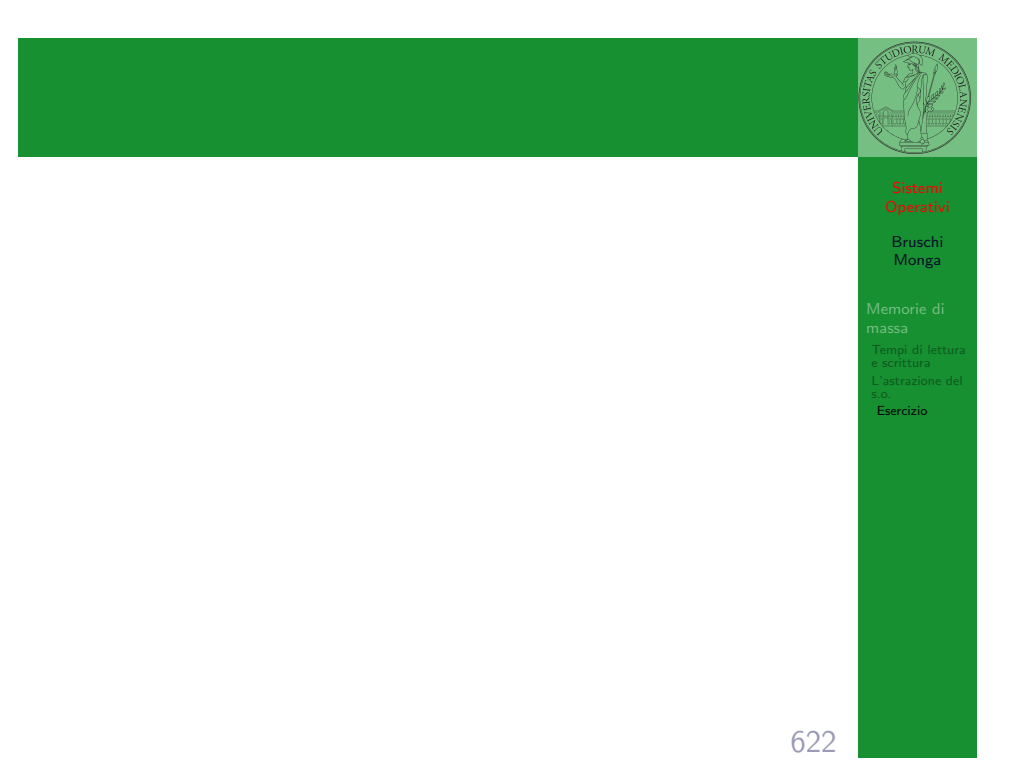

# Esercizio

**4** Creare un disco virtuale <sup>2</sup> Partizionare il disco

- <sup>3</sup> Creare il file system
- <sup>4</sup> Montare il file system

Bruschi Monga

Esercizio